# **pixbet imagem**

- 1. pixbet imagem
- 2. pixbet imagem :nacional cassino
- 3. pixbet imagem :caesars casino online

# **pixbet imagem**

#### Resumo:

**pixbet imagem : Inscreva-se em mka.arq.br para uma experiência de apostas única! Ganhe um bônus exclusivo e comece a ganhar agora!**  contente:

### **Como depositar 1 real no Pixbet?**

Você está procurando um guia passo a etapa sobre como depositar 1 real na Pixbet? Não procure mais! Neste artigo, vamos levá-lo através do processo de depósito 2 reais no piximbete. Com nossas instruções fáceis para seguir você será capazde financiar pixbet imagem conta dapiz em nenhum momento

### **Passo 1: Faça login na pixbet imagem conta Pixbet**

O primeiro passo é fazer login na pixbet imagem conta Pixbet. Para isso, vá ao site da PIXBET e clique no botão "Entrar" do canto superior direito de uma página para entrar com o seu endereço eletrônico ou senha; se você ainda não tiver a Conta piximbet pode criar um clicando em "Inscreva-se" após todo processo registrador

### **Passo 2: Ir para a Seção de Depósito**

Uma vez que você está logado, clique no botão "Depósito" localizado na barra de menu superior. Isso o levará à seção depósito onde poderá escolher a forma do pagamento para financiar pixbet imagem conta

### **Passo 3: Escolha seu método de pagamento**

A Pixbet oferece vários métodos de pagamento para você escolher. Você pode usar cartões, carteiras eletrônica ou transferências bancárias do crédito/débito a fim financiar pixbet imagem conta e selecionar o método que melhor funcione por si mesmo em vez disso clicar nele pra prosseguir com isso

### **Passo 4: Digite o valor do depósito**

Em seguida, insira o valor que você deseja depositar. Neste caso estamos usando 1 real Você pode inserir qualquer quantia desejada mas certifique-se de ter fundos suficientes em seu método para cobrir a caução

### **Passo 5: Confirme seu depósito**

Após a entrada do valor de depósito, você será levado para uma página confirmação onde poderá rever os detalhes dos seus depósitos. Certifique-se que tudo está correto e clique no botão "Confirmar" (confirme) ou preencha o Depósito

### **Passo 6: Aguarde o depósito para processar**

Uma vez que você tenha confirmado seu depósito, os fundos serão transferidos para pixbet imagem conta Pixbet. Este processo geralmente leva alguns minutos mas pode demorar mais dependendo do método de pagamento usado por si e poderá verificar o status da mesma na tua Conta PIXBET indo até a seção "Depósito" procurando pela guia " Depósitos Pendente ".

### **E é isso!**

Parabéns! Você depositou com sucesso 1 real na Pixbet. Agora você pode usar seus fundos para jogar os jogos favoritos, fazer apostas ou participar em outras atividades disponíveis no site da plataforma e lembre-se sempre apostar responsavelmente apenas depositando o que puder perder

# **Conclusão**

Em conclusão, depositar 1 real na Pixbet é um processo simples que pode ser concluído em apenas alguns passos. Seguindo nosso guia você poderá financiar pixbet imagem conta da pixibete de forma rápida e fácil sem qualquer aborrecimentos! Seja o jogador experiente ou recém-chegado a esta fase do jogo esperamos ter ajudado no início com ela

# **FAQ**

### **P: É seguro depositar dinheiro na Pixbet?**

R: Sim, a Pixbet usa medidas de segurança state-of -the art para garantir o estado da arte e as condições seguras das transações. Suas informações pessoais serão protegidas em todos os momentos

### **P: Posso depositar dinheiro usando meu smartphone?**

R: Sim, você pode depositar dinheiro usando seu smartphone fazendo login na pixbet imagem conta Pixbet e seguindo os mesmos passos da versão desktop.

### **P: Quanto tempo leva para o meu depósito processar?**

A: Os depósitos são geralmente processados instantaneamente, mas pode demorar mais dependendo do método de pagamento que você usou. Se não recebeu seu depósito após alguns minutos poderá entrar em contato com o suporte ao cliente da Pixbet para obter assistência

### **P: Posso obter um bônus para o meu depósito?**

R: Sim, a Pixbet oferece vários bônus e promoções para clientes novos ou existentes. Você pode verificar na seção "Promoções" no site da pixarte ver o que está disponível!

### **pixbet imagem**

#### **Introdução ao Pixbet - O cenário está preparado para você vencer**

#### **O grande dia: registar-se e reclamar o seu bónus de boas-vindas**

#### **pixbet imagem : uma variedade infinita de jogos com vantagens impressionantes**

#### **Qual é o caminho para uma vitória garantida? Os Crash Games**

PiXbet? Nenhuma estratégia é garantida, mas os proeminentes jogos de high-roller frequentemente têm elevadas chances de trazer-lhe sucesso. Enquanto para alguns jogadores o video poker pode ser fácil, há também o sensacional handicap asiático se bem aprendido. Mas mesmo para o jogador iniciante até mesmo amigável, é uma presença solitária no fantástico túnel: crash games. Estas maravilhagens electrónicas não apenas possuem elevados retornos em pixbet imagem graças a jogabilidade básica mas também estão rodeados de emoções expressivas para fornecer uma chance de receber prémios gordos. O mistério que compõe estes jogos dos mais favorecidos do Brasil e além surpreendentemente dá pela pixbet imagem ainda largamente descoberta em pixbet imagem termos de pixbet imagem extensa exploração em pixbet imagem qualquer nível, principalmente para alguém que está olhando em pixbet imagem vez de pular de joelhos para esse tipo de entretenimento!

#### **O mundo da alegria: A forma abrangente mais confiável de arrecadar ganhos**

Agora que se falou sobre como iniciar a alegria do Pixbet e dos inúmeros benefícios em pixbet imagem que certamente irá aproveitar, vejamos por que vale a pena colocar as mãos neste trem de prata simbolizando: Pix. Alistamento no PiXbet oferece salas lotadas cheias de vencedores ao imbatível mundo de se arrecadar prémios a uma velocidade maior do que nunca em pixbet imagem combinação rapidamente e ganhar. Até mesmo depositar fundos em pixbet imagem contas no sistema só precisará de 1 minuto pela própria tecnologia astuciosa construída na base do que fornece. Segue-se que na mesma lixeira com quantos estilos você tenha por, é o limite do conteúdo que inclui como o parágrafo;

### **pixbet imagem :nacional cassino**

# **Confira o tutorial:**

- 1. Entre no site oficial da Pixbet;
- 2. Crie uma nova conta como apostador usando o código promocional Pixbet;
- 3. Solicite um depósito entre R\$1 e R\$100.000;
- 4. Confirme o pagamento na Pixbet e copie o código Pix;
- 5. Acesse o seu internet banking e faça o pagamento;
- 6. Conclua o pagamento e aproveite a pixbet imagem experiência!

# **Quais os melhores jogos no cassino da Pixbet?**

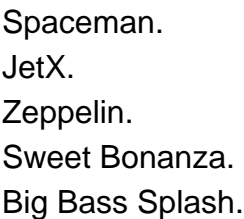

# **Como fazer uma aposta personalizada na Pixbet pelo celular?**

- 1. Faça login na pixbet imagem conta ou cadastre-se na Pixbet;
- 2. Selecione a categoria em que vai apostar;
- Escolha os eventos em que vai apostar (lembrando que na Pixbet as múltiplas devem ser 3. feitas em eventos diferentes);

#### [Mais itens...](/post/quais-os-melhores-casinos-online-2024-08-13-id-40180.pdf)

A Pixbet promete aos usuários saques com processamento em até 10 minutos. Essa é uma das principais atrações da plataforma. Você também encontra na Pixbet o saque mínimo de apenas R\$10, o que é uma grande vantagem na comparação com outros operadores.

Código promocional Pixbet 2024: Ative e comece a apostar - LANCE!

O Microsoft 365, anteriormente conhecido como Office364 não foi fundado por um único indivíduo. É uma linha de produtos desenvolvida pela Windows que inclui o conjuntode software e serviços a produtividade ( A própria empresa é fundada porBill Gates e Paul Richard, Allen Allena. Denise Coates CBE (nascida Daniela Cbe,26 de setembro em pixbet imagem 1967) é uma empresária bilionária britânica. fundadora e acionista majoritária da executiva-chefe conjunta na empresade jogos do Azar online. Bet365,

## **pixbet imagem :caesars casino online**

Há 10.000 atletas nos Jogos de Paris, distribuídos por 32 esportes. No espaço dos 19 dias esse campo tem que ser reduzido para apenas 329 medalhas pixbet imagem ouro e assim alguém precisa sair primeiro do jogo; aqui está como é ir antes disso:

Author: mka.arq.br Subject: pixbet imagem Keywords: pixbet imagem Update: 2024/8/13 2:29:35